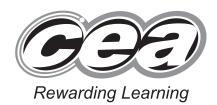

Candidate Num

General Certificate of Secondary Education 2012

# **Technology and Design**

Unit 1: Technology and Design Core
[GTD11]

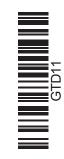

FRIDAY 25 MAY, MORNING

#### TIME

1 hour.

#### **INSTRUCTIONS TO CANDIDATES**

Write your Centre Number and Candidate Number in the spaces provided at the top of this page.

Write your answers in the spaces provided in this question paper. Answer **all eleven** questions.

On page 3 we have provided formulae for you to use with this paper.

#### **INFORMATION FOR CANDIDATES**

The total mark for this paper is 90.

Quality of written communication will be assessed in question **11**. Figures in brackets printed down the right-hand side of pages indicate the marks awarded to each question or part question.

| For Examiner's use only |       |  |
|-------------------------|-------|--|
| Question<br>Number      | Marks |  |
| 1                       |       |  |
| 2                       |       |  |
| 3                       |       |  |
| 4                       |       |  |
| 5                       |       |  |
| 6                       |       |  |
| 7                       |       |  |
| 8                       |       |  |
| 9                       |       |  |

| Total<br>Marks |  |
|----------------|--|

10

11

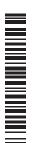

7322.05**R** 

**BLANK PAGE** 

### Formulae for GCSE Technology and Design

You should use, where appropriate, the formulae given below when answering questions which include calculations.

- **1** Potential Difference = current  $\times$  resistance ( $V = I \times R$ )
- 2 For potential divider

$$V_2 = \frac{R_2}{R_1 + R_2} \times V_T$$

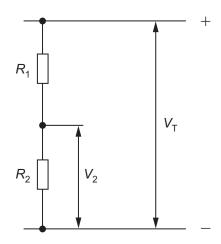

3 Series Resistors

$$R_{\mathsf{T}} = R_1 + R_2 + R_3 \; \mathsf{etc}$$

4 Gear ratio of a simple gear train =  $\frac{\text{number of }}{\text{number of }}$ 

number of teeth on driven gear number of teeth on driver gear

**Table 1** shows a number of different symbols. Using the first row as a guide, complete the table.

Examiner Only

Marks Remark

## Table 1

| Sketch of Symbol | Type of Symbol | Name of Symbol      |
|------------------|----------------|---------------------|
|                  | Electronic     | Bulb                |
|                  | Electronic     | Diode               |
| —                | Pneumatic      |                     |
| A                |                |                     |
|                  |                | Wear eye protection |
|                  |                | Ammeter             |
|                  |                | Knife Follower      |

[9]

**2 Fig. 1** shows a CNC milling machine with a piece of wood ready to be cut into shape. The cutting tool moves in various directions to cut out the required shape.

| Examiner Only |  |  |
|---------------|--|--|
| Remark        |  |  |
|               |  |  |

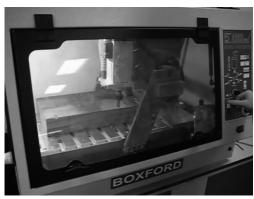

© Boxford Ltd

Fig. 1

| (a) | Outline <b>one</b> method of holding the wood in the CNC machine. |  |  |  |
|-----|-------------------------------------------------------------------|--|--|--|
|     |                                                                   |  |  |  |
|     |                                                                   |  |  |  |
|     |                                                                   |  |  |  |

(b) The three main cutting axes of the CNC milling machine are shown in Fig. 2. They are the X-axis, the Y-axis and the Z-axis. Complete the diagram by correctly labelling each axis shown. [3]

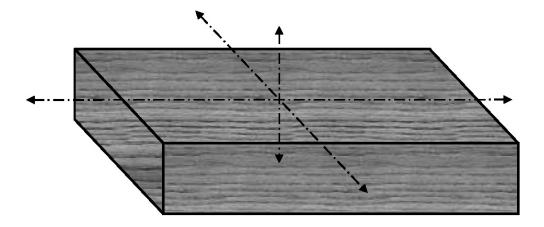

Fig. 2

| (C) | How is a design generated for the process of computer aided |
|-----|-------------------------------------------------------------|
|     | manufacture (CAM)?                                          |
|     |                                                             |
|     |                                                             |

[1]

[1]

**3 Fig. 3** shows a gear train used in a toy crane. The loads **D** and **E** are raised and lowered by cords wound on pulleys attached to the gears **A** and **C**. The gear **B** can be rotated by a handle as shown.

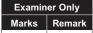

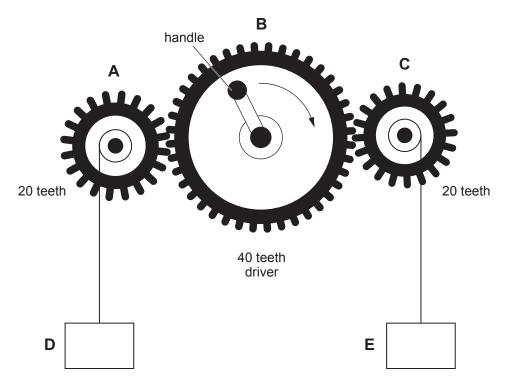

Fig. 3

(i) The handle on B is rotated clockwise as shown.

Mark on Fig. 3:

- The direction of rotation of gears **A** and **C**.
- The direction of movement of loads **D** and **E**. [4]

4 Fig. 4 shows a cordless power drill.

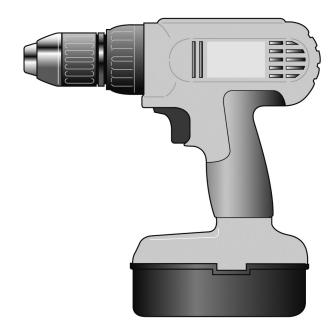

Fig. 4

| (i) | Give one advantage and one disadvantage of a battery powered drill |
|-----|--------------------------------------------------------------------|
|     | compared to one powered from the mains.                            |

Advantage \_\_\_\_\_

Disadvantage \_\_\_\_\_ [2]

(ii) Suggest an application for each of the following features of the drill.

Slow speed start \_\_\_\_\_

\_\_\_\_\_[1]

Reverse rotation \_\_\_\_\_

\_\_\_\_\_[1]

(iii) Outline **two other** features a designer could consider in the design of a cordless power drill.

1. \_\_\_\_\_\_

2. \_\_\_\_\_

\_\_\_\_\_[2]

(a) Name the component and identify each of the three connecting points labelled X, Y and Z.

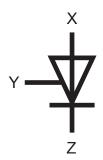

Fig. 5

| Name of Component     | [1 |
|-----------------------|----|
| Point X is called the | [1 |
| Point Y is called the | [1 |
| Point Z is called the | [1 |

(b) Describe the operation of the above component when used in the circuit shown in Fig. 6.

| peration |  |  |  |
|----------|--|--|--|
|          |  |  |  |
|          |  |  |  |
|          |  |  |  |
|          |  |  |  |

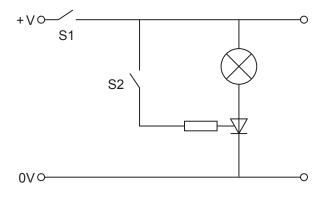

Fig. 6

6 Fig. 7 shows a circuit for clamping wood before drilling.

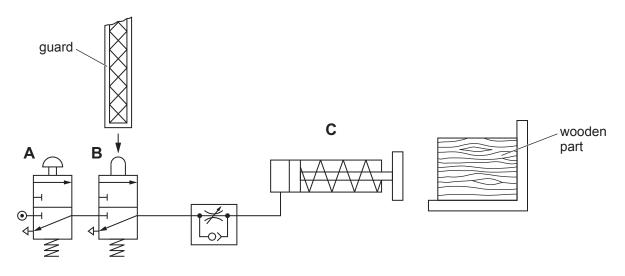

Fig. 7

(i) Three pneumatic components in Fig. 7 are lettered. Complete Table 2 by inserting the correct letter A, B or C to represent each component listed.

Table 2

| Pneumatic Component        | Letter |
|----------------------------|--------|
| 3/2 Valve Plunger Operated |        |
| Single Acting Cylinder     |        |
| 3/2 Valve Button Operated  |        |

[3]

| (ii) | Explain how component <b>C</b> is operated to clamp the wood. |
|------|---------------------------------------------------------------|
|      |                                                               |

(iii) During clamping it was found that the wood was being damaged. Explain how this problem could be overcome.

**Examiner Only** 

Marks Remark

**7 Fig. 8** shows a CAD drawing of a menu holder for a cafe. The holder is to be made from 1.5 mm acrylic sheet.

| Examiner Only |        |  |
|---------------|--------|--|
| Marks         | Remark |  |

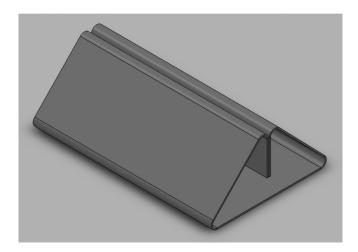

Fig. 8

| (a) | (i)  | Which one of the two categories, thermosetting or thermoplastic does acrylic belong to?     | >,           |
|-----|------|---------------------------------------------------------------------------------------------|--------------|
|     |      |                                                                                             | [1]          |
|     | (ii) | Name another plastic, in the same category as acrylic, that is used in the school workshop. | [2]          |
| (b) | (i)  | Outline <b>two</b> important features of the jig used to produce the holder.                | [ <b>~</b> ] |
|     |      |                                                                                             | [2]          |
|     | (ii) | Suggest a suitable material for the jig and give a reason for you choice.                   | ır           |
|     |      | Material:                                                                                   |              |
|     |      |                                                                                             | [1]          |
|     |      | Reason:                                                                                     |              |

\_ [1]

8 (a) Fig. 9 shows an electronic circuit for a school project. Name and identify the Input, Process and Output component symbols shown in Fig. 9 by completing Table 3.

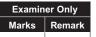

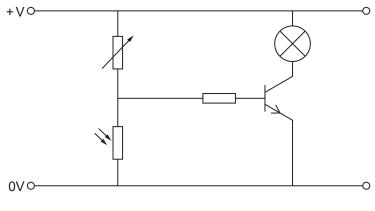

Fig. 9

Table 3

| INPUT | PROCESS | ОИТРИТ |
|-------|---------|--------|
|       |         |        |
|       |         |        |
|       |         |        |
|       |         |        |
|       |         |        |

[5]

| (b) | Explain the operation of the circuit shown in <b>Fig. 9</b> ensuring that the purpose of each component in the circuit is considered. |
|-----|----------------------------------------------------------------------------------------------------|
|     | purpose of each compensate in the chean to considered.                                                                                |
|     |                                                                                                    |
|     |                                                                                                    |
|     |                                                                                                    |
|     |                                                                                                    |
|     |                                                                                                    |
|     |                                                                                                    |
|     |                                                                                                    |
|     | [6]                                                                                                    |

| 9 | (a) | Electronic circuits used within Technology and Design school projects are often computer controlled. Describe <b>two</b> functions of a flowchart used in a computer control system. |
|---|-----|----------------------------------------------------------------------------------------------------|
|   |     |                                                                                                    |
|   |     |                                                                                                    |

Examiner Only

Marks Remark

\_ [2]

**(b) Fig. 10** shows a drawing of a toy electronic Christmas tree which is to be computer controlled. The tree has seven numbered LEDs which will come on and off in a set sequence.

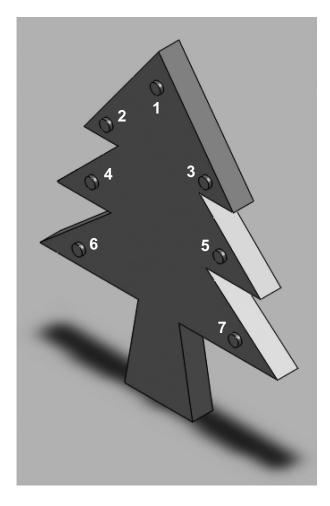

Fig. 10

Complete the flow chart in **Fig. 11** to operate as follows:

LEDs 2, 4 and 6 to turn on and remain on for 10 seconds. LEDs 1, 3, 5 and 7 should turn on 3 seconds after LEDs 2, 4 and 6 turn on, and remain on for 7 seconds. All LEDs should then turn off and remain off for 4 seconds. The system is to run continuously unless a switch is pressed to stop the operation.

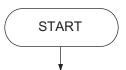

**Examiner Only** 

Fig. 11 [10]

**10** A basketball net used in a school gym is to be fitted to a wooden backboard as shown in **Fig. 12**.

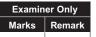

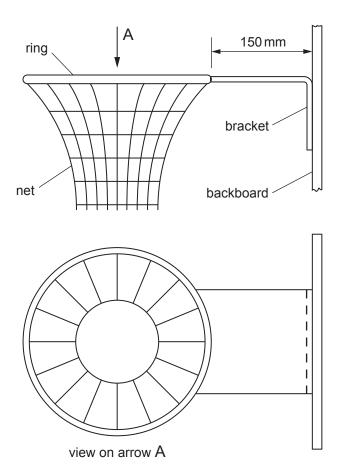

Fig. 12

(a) Suggest a suitable material for the ring and bracket. Give a reason for your choice.

| Material | [1] |
|----------|-----|
|          |     |
| Reason   | [1] |

- **(b)** State a method of joining the different parts shown in **Fig. 12**. Indicate whether the method is permanent or semi-permanent.
  - (i) Joining the ring to the bracket.

Method \_\_\_\_\_[1]

Type \_\_\_\_\_[1]

| Method                                                                                                    | ırks Remark |
|----------------------------------------------------------------------------------------------------|-------------|
| (c) When in use it was found that the design as shown in Fig. 12 needed to be strengthened.  Explain how this could be achieved. | rks Remark  |
| to be strengthened.  Explain how this could be achieved.                                                                         |             |
|                                                                                                    |             |
|                                                                                                    |             |
|                                                                                                    |             |
|                                                                                                    |             |
|                                                                                                    |             |
|                                                                                                    |             |
|                                                                                                    |             |
|                                                                                                    |             |
|                                                                                                    |             |
|                                                                                                    |             |
|                                                                                                    |             |
|                                                                                                    |             |
|                                                                                                    |             |

| clude appropriate safety precautions for this process. |      |  |
|--------------------------------------------------------|------|--|
|                                                        |      |  |
|                                                        |      |  |
|                                                        |      |  |
|                                                        |      |  |
|                                                        |      |  |
|                                                        |      |  |
|                                                        |      |  |
|                                                        |      |  |
|                                                        |      |  |
|                                                        |      |  |
|                                                        |      |  |
|                                                        |      |  |
|                                                        |      |  |
|                                                        |      |  |
|                                                        |      |  |
|                                                        |      |  |
|                                                        |      |  |
|                                                        |      |  |
|                                                        |      |  |
|                                                        |      |  |
|                                                        |      |  |
|                                                        |      |  |
|                                                        |      |  |
|                                                        | [10] |  |
|                                                        | [10] |  |
|                                                        |      |  |

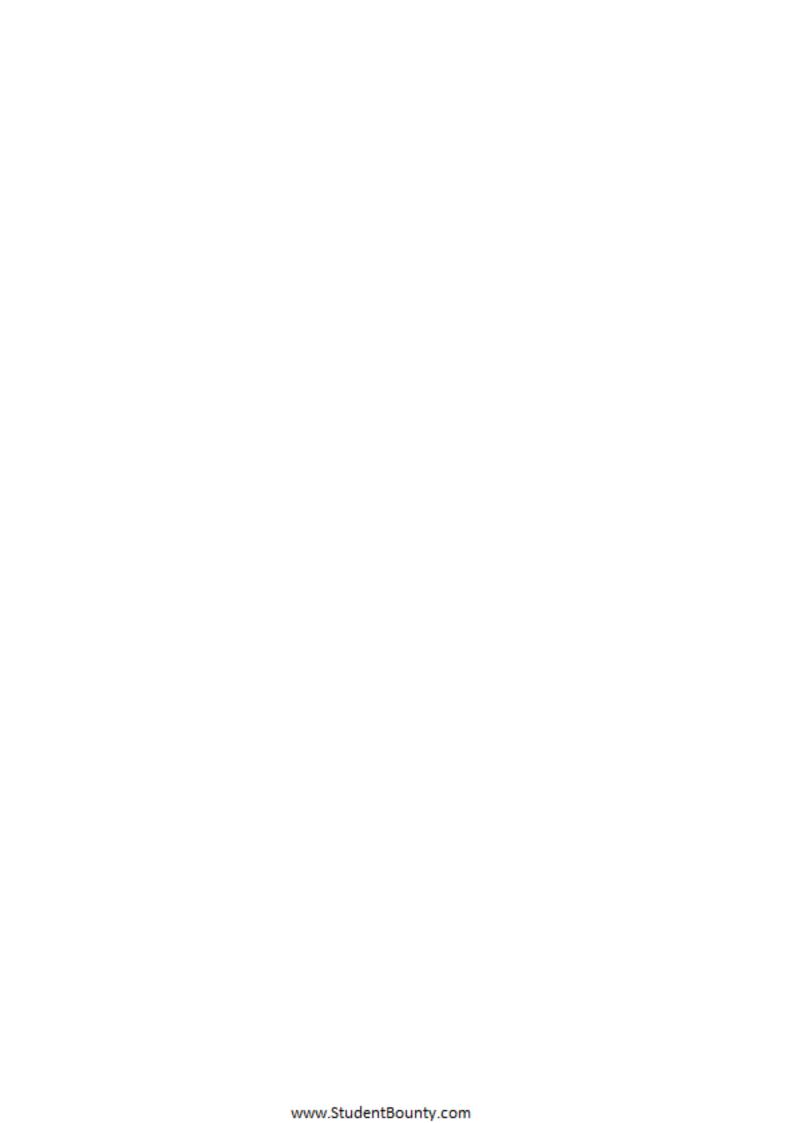

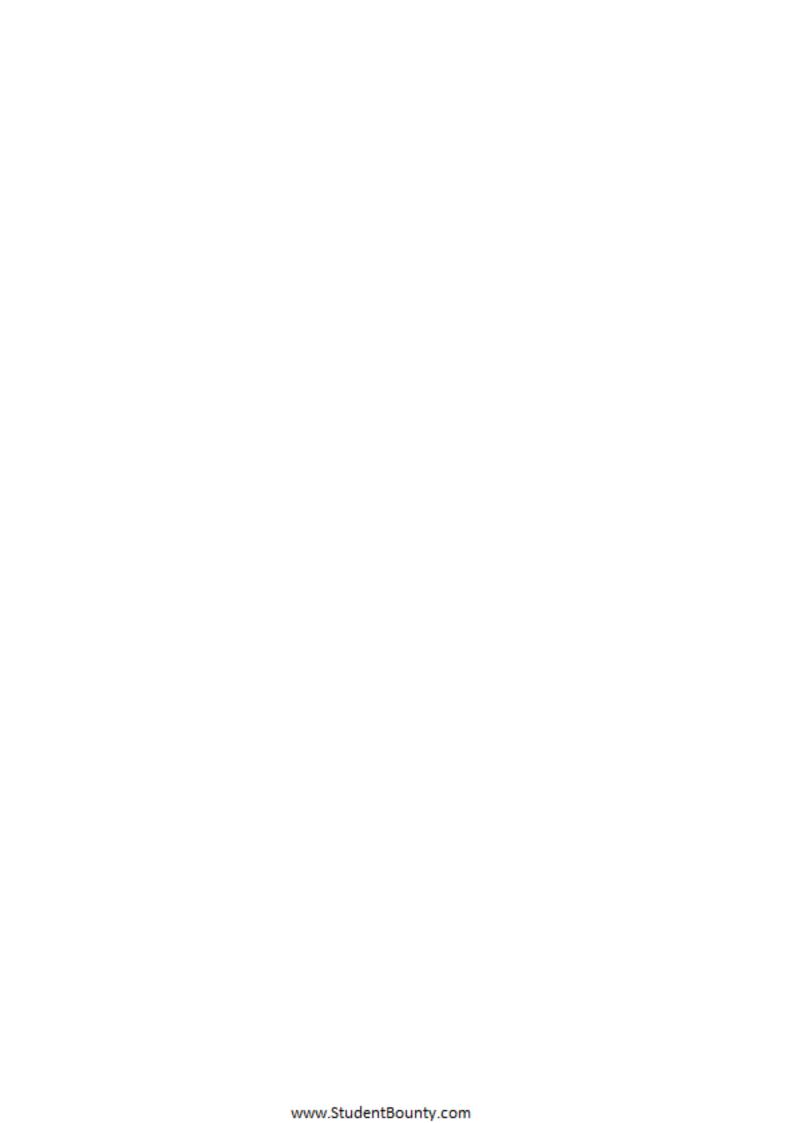

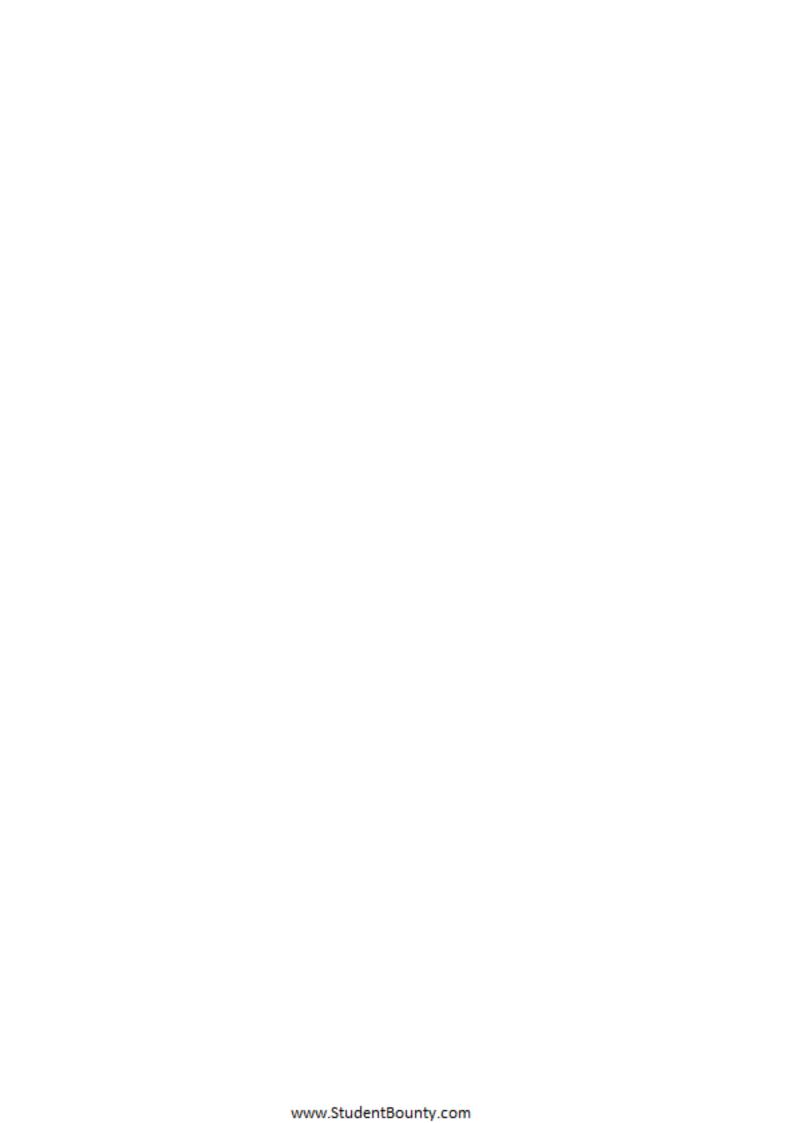

Permission to reproduce all copyright material has been applied for. In some cases, efforts to contact copyright holders may have been unsuccessful and CCEA will be happy to rectify any omissions of acknowledgement in future if notified.